## Greater Golden Hill Planning Committee Wednesday, June 10, 2020, 6:30 P.M.

# This will be a virtual meeting (not in-person) through Zoom

#### 6:30 Call to Order

Additions and/or Deletions to Agenda Review/Approval of Minutes of March 2020

#### 6:40 Governmental Reports

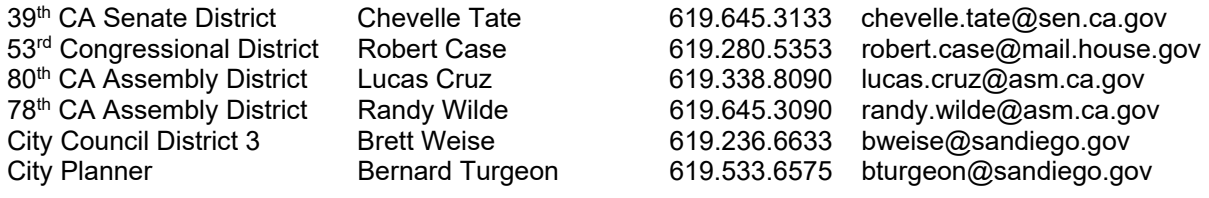

#### 7:00 Non-Agenda Public Comment

For items not on the agenda but within the scope of authority of the planning committee. Limited discussion, as these have not been "noticed" for consideration, and limit to two minutes, please.

- 7:15 Action Items
	- **1) Election of Officers (Chair, Vice Chair, (Recording) Secretary) by GGHPC Board**. (The new board, following March elections, has been seated at beginning of this meeting.)
	- 2) **Selection of ANAC (Airport Noise Advisory Committee) rep and alternate.** ANAC meets on the third Wednesday of every other month at 4:00 PM.
	- 3) **Draft Parks Master Plan**. Consider making a recommendation and or public comment on the Draft Parks Master Plan. The Parks Master Plan is a plan for an interconnected Citywide parks system with opportunities for everyone to get outside and play while fostering social interactions, cultural, activities, and exercise, as well as providing urban respite, enjoyable transportation options, and an increased tree canopy cover. A key component of the Parks Master Plan is equity and accessbased goals that prioritize areas with park standard and park service gaps. The proposed amendment to the General Plan Recreation Element includes amendments to reflect the new policies in the Parks Master Plan. Link to City Page: https://www.sandiego.gov/planning/programs/completecommunities/playeverywhere
	- 4) **Project Review Subcommittee.** Confirm committee members and determine schedule for regular meetings for this new standing subcommittee.
- 8:10 Chair, Vice Chair, CAC, CPC, BPC, Website and Bike Plan Subcommittee reports
- 8:30 Adjourn

Next Meeting: July 8, 2020 at 6:30 PM

The City of San Diego distributes agendas via email and can provide agendas in alternative formats as well as a sign language or oral interpreter for the meeting with advance notice. To request these services, please contact the City at  $(619)$  235-5200 or sdplanninggroups@sandiego.gov.

### **INSTRUCTIONS FOR PARTICIPATING IN THE VIRTUAL MEETING**

To join the meeting, drag-and drop this URL into your browser or click on the link: Join Zoom Meeting: https://zoom.us/j/92443725274?pwd=WDg4aDJFYzROWjdLNWh0VGlGR3pldz09

**Meeting ID: 924 4372 5274 Password: GHPC** 

One tap mobile phones:

+16699006833,,92443725274# US (San Jose) +12532158782,,92443725274# US (Tacoma)

Join the Webinar Via Phone Only

• You can use a phone number listed below to dial in for those who would rather call in. Upon dialing in you will be asked to enter the Meeting ID followed by pound, this ID can be found below.

Dial by your location

- +1 669 900 6833 US (San Jose)
- +1 253 215 8782 US (Tacoma)
- +1 346 248 7799 US (Houston)
- +1 646 558 8656 US (New York)
- +1 301 715 8592 US (Germantown)
- +1 312 626 6799 US (Chicago)

Meeting ID: 924 4372 5274

The Zoom Application:

- Downloading the Zoom application to your device provides for the best results. You can register for free.
- If you are unable to download and run the Zoom application for this meeting, you can choose "Join from your web browser" upon joining the meeting, which does not require downloading any plugins or software. Google Chrome is the recommended web browser.
- The Participants button is at the bottom center of the Zoom video screen. Use this button to get both a list of participants and to expose the "Raise Hands" feature at the bottom.

Join the Webinar at the Scheduled Time:

- Meeting participants will initially be admitted into the meeting "waiting room". The Chair or Vice Chair will move participants from there to the meeting itself.
- $\cdot \cdot$  When you enter the meeting, all participants will be muted unless otherwise directed by the Chair.
- Leave your device muted during the meeting; this helps keep extraneous background sounds from interfering with the meeting.

Providing comments on non-agenda public comment and agenda items:

- Via the Zoom: Participants will be muted on entry, and will need to "raise their hands" during each agenda item to be recognized by the Chair to speak. Thanks for your courtesy!
- $\cdot$  Via the phone: Send an email to goldenhillplanning@sbcglobal.net with your name and the item you want to address speak over the phone.
- $\cdot$  Via email: Send an email to goldenhillplanning@sbcglobal.net with your name, the item and the comment you want read aloud.

Questions or Technical Issues:

- $\cdot$  If you have any questions or technical issues prior to the meeting beginning, please contact Kathy Vandenheuvel at goldenhillplanning@sbcglobal.net up to 15minutes prior to the meeting for assistance.
- More comprehensive instructions how to join a Zoom meeting and how to test your computer or smartphone setup are available should you need them at: https://support.zoom.us/hc/enus/articles/201362193-Joining-a-Meeting